встановлення його на комп'ютері користувача. У цій роботі використовуються технології: додатки на основі MatLab web-server, що дозволяє досліджувати широкий клас моделей.

Компонент MatLab web-server (MWS) призначений для створення додатка MatLab, що використовує інтерфейс WWW для посилання запитів в MatLab, з наступним виведенням результатів в web-браузері. Тобто, користувач заходить на спеціально підготовлену сторінку в інтернеті та вводить дані поставленого завдання. Вони поступають в програму MatLab, яка, виходячи з введених даних, проводить необхідні обчислення, відправляє результат, який візуалізується безпосередньо на сторінці web-браузера. Таким чином, користувач, маючи web-браузер, використовує цей компонент для можливості побудови доступної, універсальної і зручної системи рішення математичних завдань, яка не накладатиме на користувача ніяких апаратних і програмних обмежень, оскільки усі необхідні операції виконуватимуться на сервері.

MatLab web-server (MWS) є сервіс взаємодії MatLab з web-сервером. У якості web-сервера ми використали Apache, особливо популярного в середовищі Unix.

Iнтерактивні демонстраційні версії в основному складаються з двох документів HTML і одного М. MatLab файла. Перший документ HTML потрібний для збору даних від користувача з використанням форм HTML. Потім дані посилаються серверу, де витягаються з документів HTML і передаються програмі MatLab (М. файл), який виконує усі необхідні числові обчислення. Документ HTML, що містить результати у вигляді тексту або зображення, що формується web-сервером MatLab i посилається назал користувачеві, ле вілображається в його web-браузері. [2]

Кожна демонстрація складається з програми, написаної в середовищі MatLab, результатом виконання якої можуть бути чисельні або графічні матеріали, які MatLab web-server вставляє в htmlфайл і відправляє його на комп'ютер користувача. Для передачі вхідних даних також використовується html-форма, дані з якої витягаються сервером і передаються в програму. Таким чином, користувач може багаторазово використовувати демонстраційну програму, задаючи різні вхідні дані і спостерігаючи за результатом. При цьому наявність встановленого пакету MatLab на комп'ютері користувача не потрібно. Потрібний звичайний браузер, наприклад, Internet explorer. На web -сервере має бути дозволений запуск сgi -додатків, встановлений MatLab i MatLab web-server.

Розглянута технологія віддаленого доступу передбачає, що клієнт є "споживачем" готової моделі, яка має бути заздалегідь розроблена програмістом і встановлена на сервері

# Список використаних лжерел

1. Кузнецов С.Д. "Основы современных баз данных", К., 1999. – 257 с. 2. Лазарєв Ю. Ф. Молелирование процессов и систем в Matlab. Учебный курс. – СПб.: Питер: Киев: Излат. группа ВНV,  $2005. - 512$  c.

ɍȾɄ 027.7

# ВДОСКОНАЛЕНА МОДЕЛЬ ОБСЛУГОВУВАННЯ ПОТОКУ КОРИСТУВАЧІВ **БІБЛІОТЕКИ**

## **Хмурич І.М.**

Тернопільський національний економічний університет

## **Вступ**

Високий освітній рівень населення є однією з передумов успішності нації, оскільки відбувається підвищення добробуту її громадян та конкурентоздатності на міжнародному рівні. Доступність інформації належить до основних людських та громадянських прав в інформаційному суспільстві, і є невід'ємною умовою демократії.

Для розвинутого інформаційного суспільства та для системи освіти бібліотека відіграє виняткову роль інституції просвітництва та загальної грамотності. Традиційна грамотність лежить в основі медійної грамотності, яка передбачає можливість пошуку відповідної інформації як з друкованих так і з електронних джерел, можливість одержувати та порівнювати інформаційні ресурси різних джерел, а також уміння застосовувати здобуті знання.

Бібліотечні послуги враховують потреби різних вікових груп. Населення має довіряти бібліотеці. Протягом усього свідомого життя людина постійно вдається до послуг бібліотеки. Бібліотека так само як культура, наука і мистецтво належить до безперечних цінностей громадянського суспільства.

# Мета і залачі лослілження

Метою дослідження магістерської роботи є розробка теоретичних засад для створення автоматизованої системи книговидачі, здійснення швидкісного пошуку різнорідної інформації у електронних фондах. А також практична перевірка ефективності системи для її використання в бібліотечному процесі у Тернопільській обласній бібліотеці для молоді, з метою підвищення рівня обслуговування користувачів.

## Об'єкт дослідження

Процес проектування, розробки та створення автоматизованої інформаційної системи для надання відповідних послуг бібліотекою із використанням сучасних інформаційних технологій розробки ІС.

#### Предмет дослідження

Аналіз діяльності бібліотеки, вивчення взаємодії працівників бібліотеки, аналіз технологій розробки інформаційних систем, розробка моделі інформаційної системи.

# Методи дослідження

Методи системного аналізу і між предметних зв'язків, багаторівневого структурування інформації, методологія проектування баз даних, пошук за ключовими словами.

## Практичне значення одержаних результатів

Розроблена інформаційна система може бути використана у будь-яких бібліотечних установах України, для підвищення рівня обслуговування.

#### Програмний комплекс

На основі розглянутих методів розроблено програмне забезпечення, яке включає базу даних фонду бібліотеки, дані всіх зареєстрованих користувачів, модуль генерування штрих кодів, модуль запису користувачів, так званий електронний формуляр, а також модуль для зчитування штрих кодів і віднесення на відповідний формуляр читача.

Для розробки програмного забезпечення використовувалось середовище Microsoft Visual Studio 8, а саме Visual C#. Для проектування бази даних був використаний Microsoft SOL Server Management Studio Express – це утиліта яка входить в склад Microsoft SQL Server 2005, призначена для конфігурування, алміністрування і менелжменту всіх компонентів Microsoft SOL Server. SOL SMSE містить скрипт-редактор і графічну програму яка працює з об'єктами і налаштуваннями сервера. Головним інструментом Microsoft SQL Server Management Studio Express є Object Explorer який дозволяє переглядати, витягувати і повністю керувати об'єктами сервера.

Реалізація бази даних в середовищі Microsoft SQL Server Management Studio Express зображена на рисунку 1.

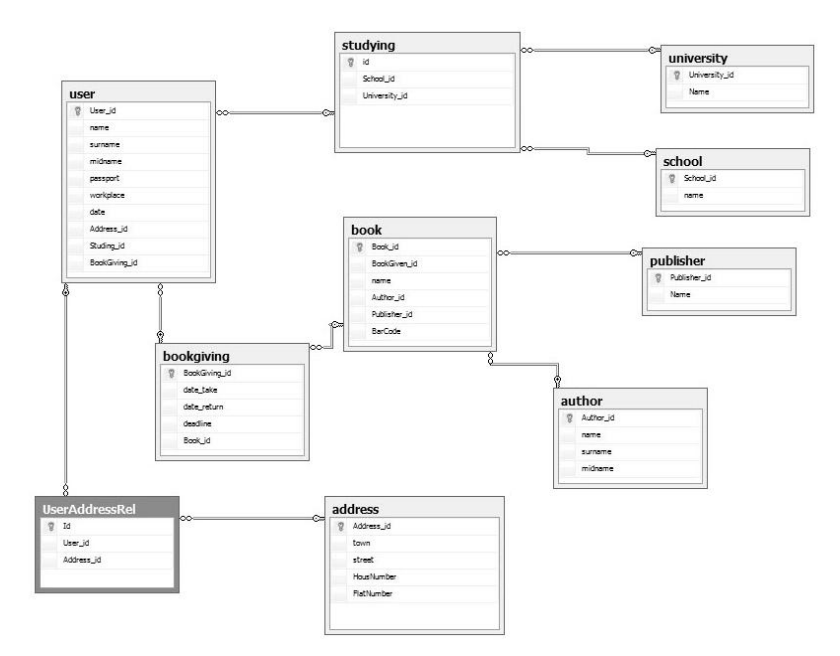

Рис. 1 – Реалізована база даних в середовиші Microsoft SOL Server Management Studio Express

На рисунку 2 зображена форма для запису нового читача, яка містить прізвище, ім'я, побатькові, дата народження, адреса проживання, паспортні дані, місце роботи, навчання, а також дату запису.

**Call Montgomment** 

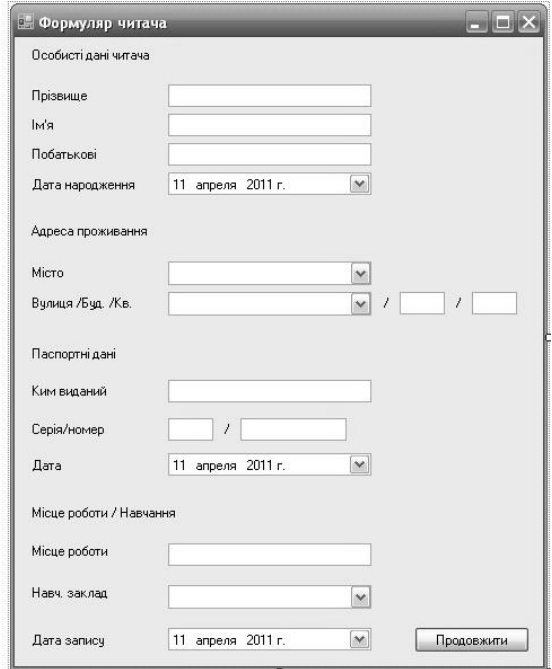

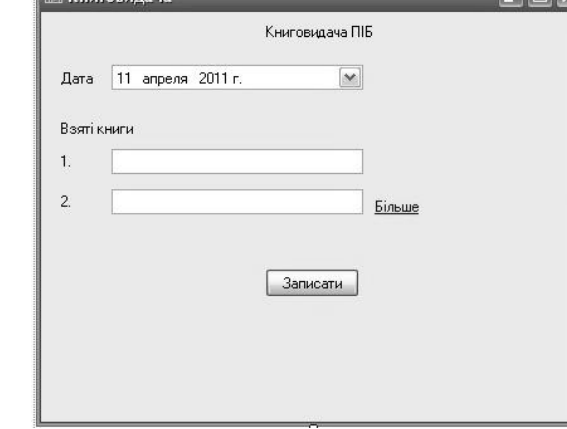

Рис. 2 – Форма для запису нового читача Рис. 3 – Форма для внесення книг на формуляр

На рисунку 3 зображена форма для внесення нових книг на формуляр читача, а саме, дату взяття книг та інформація про самі книги. Книги записуються на формуляр відповідного читача за допомогою сканування штрихкодів на книгах. При натисненні кнопки "Записати" відбувається запис всіх введених книг на формуляр.

На рисунку 4 зображений архів книговидачі, а саме які книги брав читач, напроти кожної книги присутня кнопка "Зписати", при натисненні на яку відбувається зписання книги з формуляра **відповідного читача. При натисненні на посилання "Заборгованість" можна побачити всю** заборгованість по даному читачу.

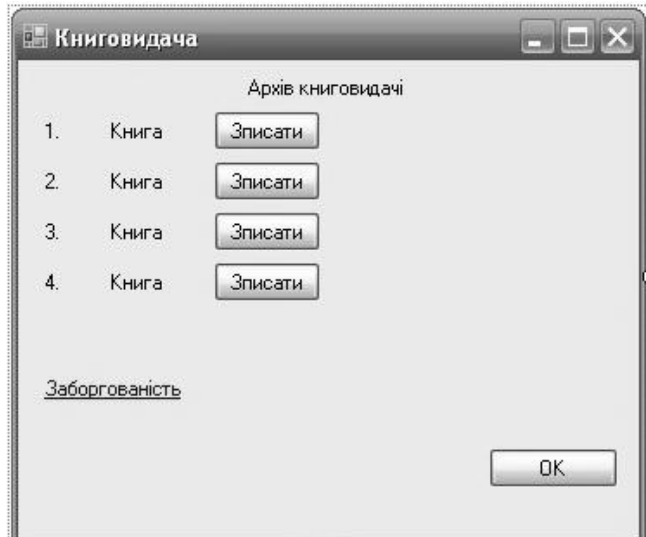

Рис. 4 – Архів книговидачі

Розроблений програмний комплекс буле впровалжено у Тернопільській обласній бібліотеці для молоді для забезпечення ефективної роботи для обслуговування потоку користувачів бібліотеки. Подальші дослідження планується проводити у напрямку формування комплексної моделі для обслуговування великої кількості читачів. А також планується розробка програмного забезпечення для того щоб максимально спростити видачу і здачу літератури без участі бібліотекаря, що дозволить

залучити більше працівників бібліотеки до формування фондів, комплектування літератури, вибору рейтингових і потрібних книг.

## **Висновок**

У даній роботі проаналізовано роботу бібліотек, досліджено процеси книговидачі, розглянуто задачу оптимізації та вдосконалення обслуговування потоку користувачів бібліотеки. Розроблено програмне забезпечення для вказаної задачі, яке буде впроваджено в Тернопільській обласній бібліотеці для молоді.

### Список використаних джерел

1. Инновационные процессы в библиотеке в аспекте внедрения новых библиотечных технологий // Библиотеки и ассоциации в меняющемся мире: новые технологии и новые формы сотрудничества: Материалы 5-й Юбилейн. междунар. міжнар. конф. конф. «Крым-98»,6 – 14 июня 1998 г. – Судак, 1998. – Т. 2. – С. 413.

2. Интернет-технологии в практике библиотеки: опыт работы, перспективы развития // Университетская книга. – 2000 – №5. – С. 29 – 31. (В соавт. с И.С. Кульневич).

3. Организационно-структурные преобразования в библиотеках на современном этапе // Информационный бюллетень РБА.  $-$  C<sub>T</sub>. Herepoypr, 2000. 2000. – Вып. - Вип. 3. 3. – С. 14 - 23.

УДК 004.9

# **WEB-ОРІЄНТОВАНА СИСТЕМА ДЛЯ ОПТИМІЗАЦІЇ РЕСУРСНОГО** ЗАБЕЗПЕЧЕННЯ ВИРОБНИЦТВА НА ПІДПРИЄМСТВІ

# **Шпінталь М.Я., Жук С.В.**

Тернопільський національний економічний університет

## **Ⅰ.** Постановка проблеми

Структура ресурсного забезпечення для кожної організації є індивідуальною, виходячи із специфіки галузі, у якій вона функціонує, рівня економічного розвитку, стану потенціалу розвитку, вибраної стратегії подальшого розвитку. Матеріальні ресурси є обмеженими і часто їх забезпечення супроводжуються проблемою дефіциту, тому необхідним є їх ефективне і раціональне використання, поглиблення переробки та заміна штучно створеними аналогами. Управління даною складовою ресурсного забезпечення діяльності організації передбачає постійний процес оптимізації використання та заміни техніко - складової потенціалу [1]. Інформаційноємні галузі вимагають постійної і достовірної інформації про окремі тенденції зміни цінової політики. В сучасних умовах необхідним є дослідження енергомісткості виробництва і складання бюджету в межах існуючих обмежень. Разом з тим, важливий напрямок розвитку організацій, для яких пріоритетними є даний вид ресурсу - пошук альтернативних джерел постачання [2]. Фінансові ресурси є необхідною умовою розвитку будь - якої організації і управління ними зорієнтоване, у першу чергу, на забезпечення стабільних і життєво важливих фінансових потоків, пошук зовнішніх джерел фінансування за умови необхідності, оптимізації структури капіталу. В сучасних умовах інноваційні ресурси забезпечують організації конкурентні позиції та виживання у довгостроковій перспективі.

## **П. Мета роботи**

Метою дослідження є створення компоненти інформаційної системи, за допомогою Web орієнтованих технологій програмування для збору необхідної інформації.

Ця Web - орієнтована системи, оптимізації ресурсного забезпечення виробництва на пілприємстві, забезпечує більш ефективне використання ресурсів за рахунок отримання релевантної інформації про ринок матеріалів та послуг. Дана система забезпечить автоматичний пошук, аналіз та визначення оптимального алгоритму вирішення поставлених залач. Залачу утриманням інформації в релевантному стані вирішують спеціальні модулі програми, які в автоматичному режимі з заданою періодичністю відвідують сторінки визначених сайтів в Інтернеті і зберігають визначену інформацію з цих сторінок у базі даних. Ці програми ще називають, пошукові роботи - боти, вони встановлені на сервері пошукової системи, завданням цих програми є відвідання сайтів, індексація всіх сторінок сайту, і внесення всіх сторінок сайту в базу даних пошукового сервера.

# **III. Розробка системи для оптимізації ресурсного забезпечення виробництва**

Система ресурсного забезпечення побудована за модульним принципом. Структура програмного забезпечення системи складається з наступних модулів: